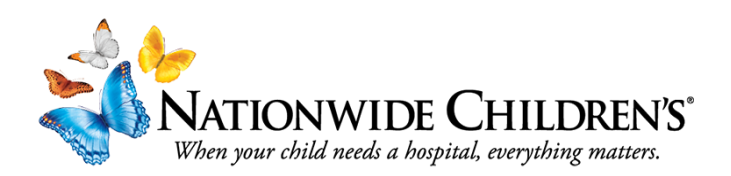

## **How to Complete Your Conflict of Interest (COI) Disclosure Form.**

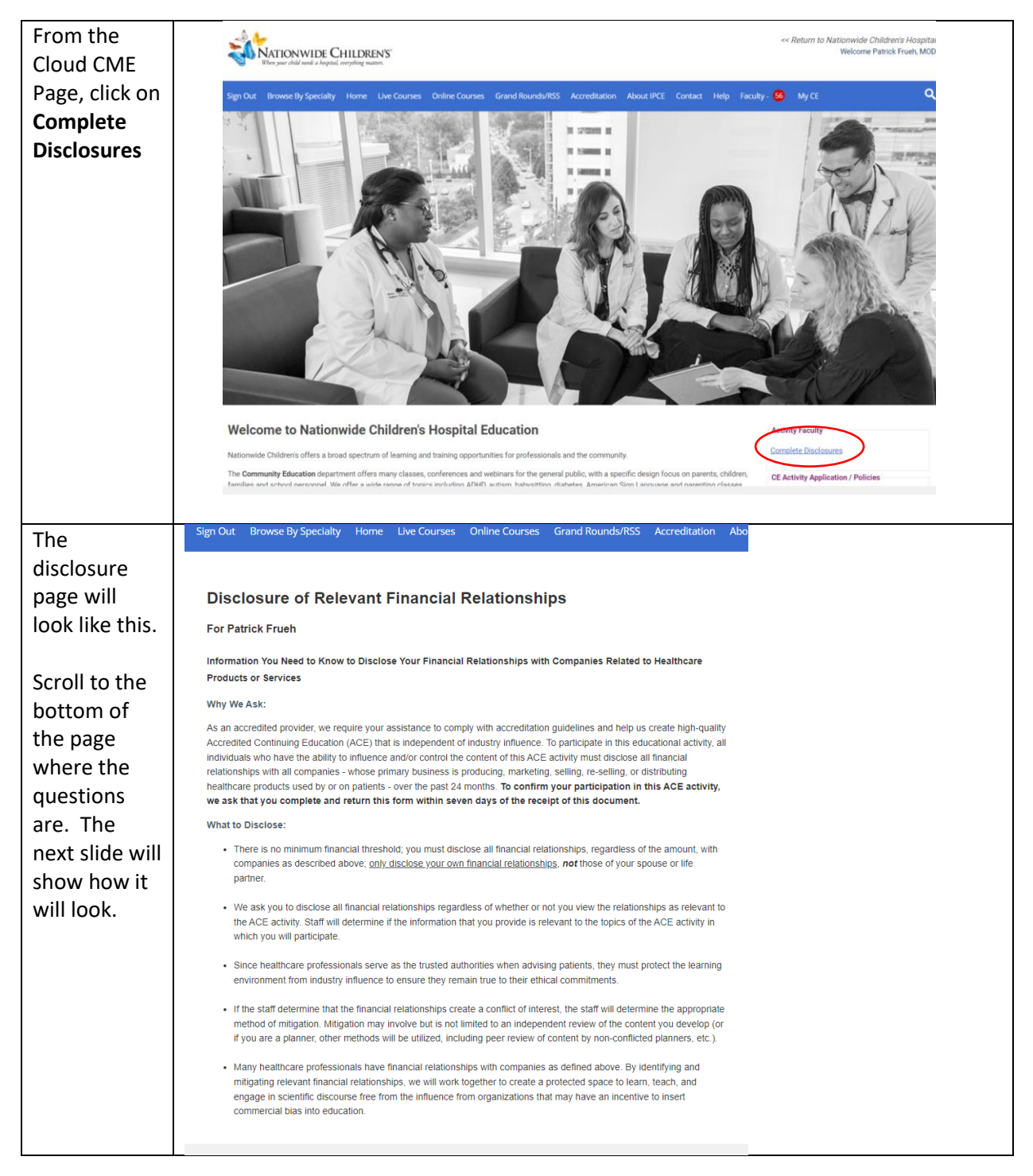

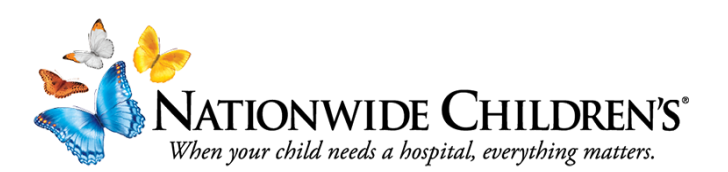

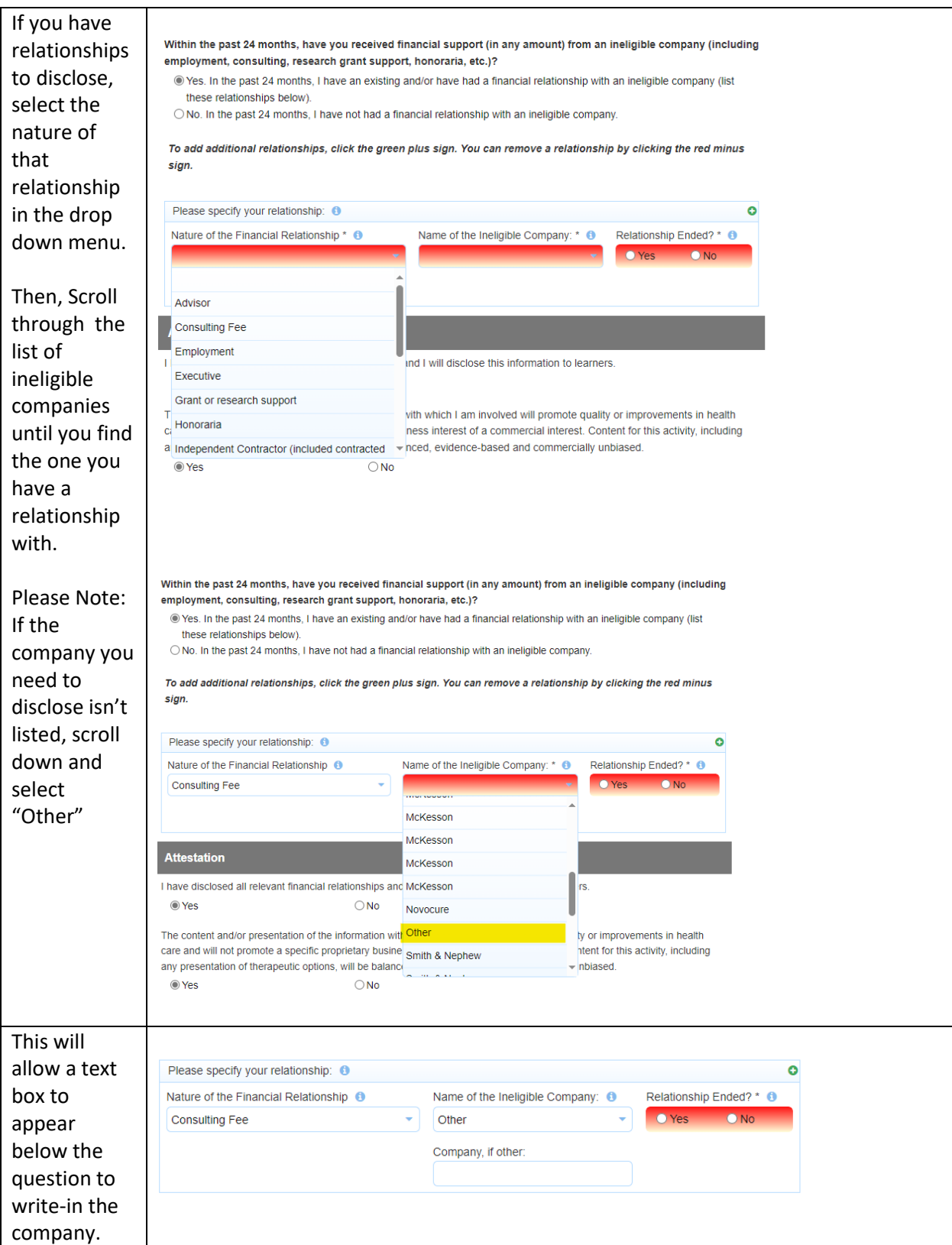

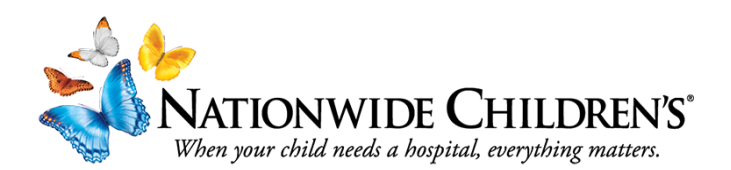

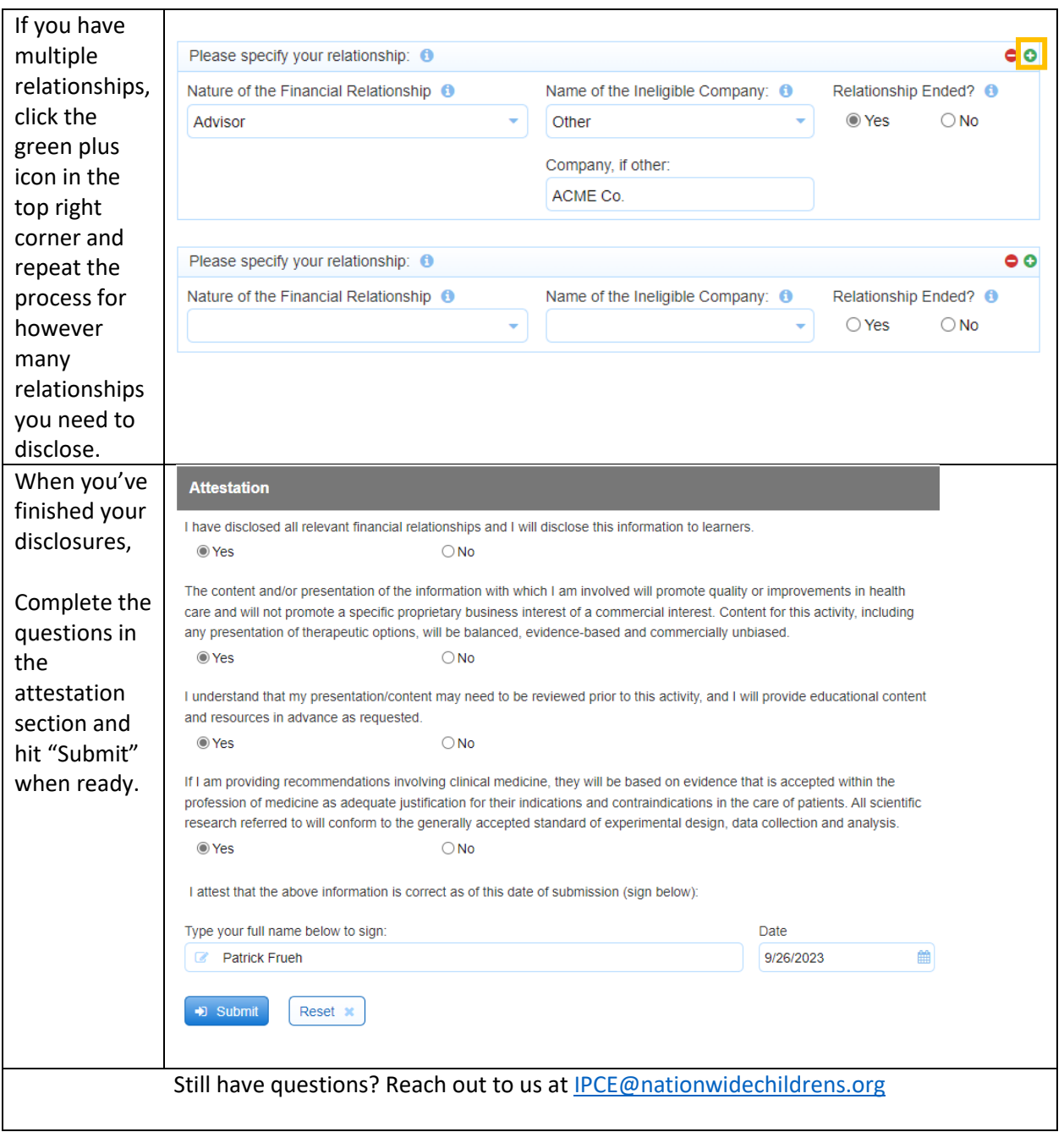